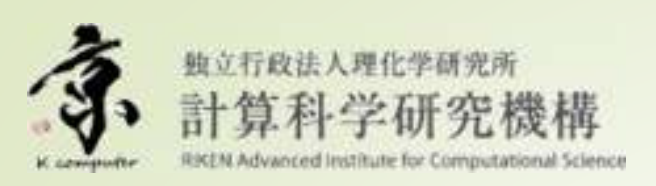

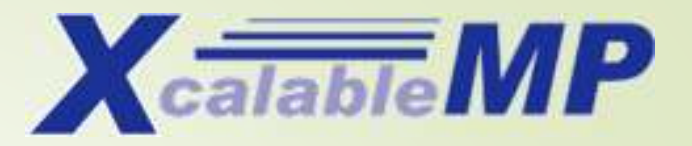

# 「Xcalable MP」並列プログラミング言語入門

村井 均(AICS)

RIKEN AICS HPC Spring School / 「Xcalable MP」並列プログラミング言語入門

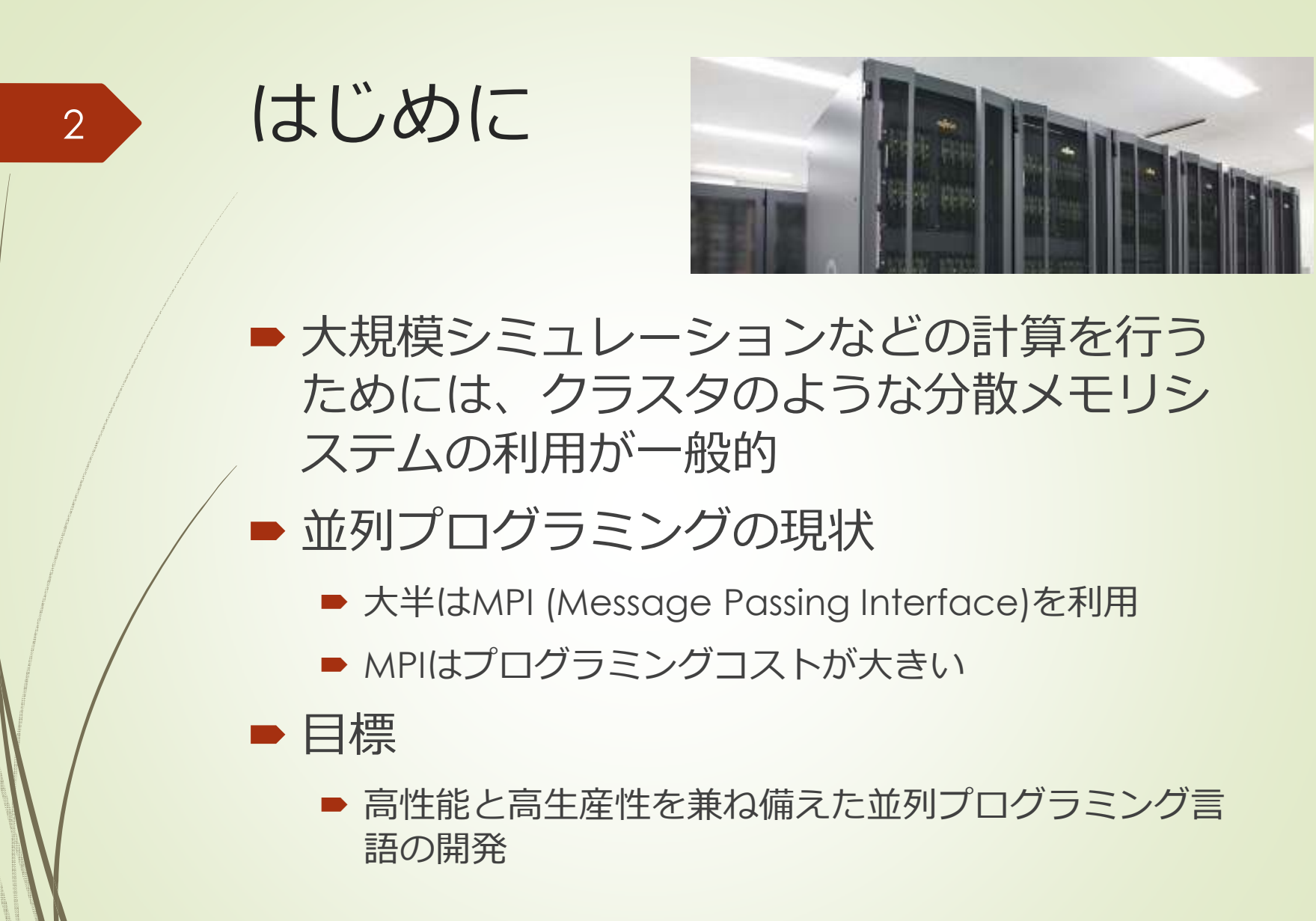

RIKEN AICS HPC Spring School / 「Xcalable MP」並列プログラミング言語入門

## 並列プログラミング言語XcalableMP

 $\blacksquare$ ■次世代並列プログラミング言語検討委員会 /<br>PCクラスタコンソーシアムXcalableMP規 PCクラスタコンソーシアムXcalableMP規格部会で検討中。

 $\blacksquare$   $\blacksquare$   $\blacks$ ■ MPIに代わる並列プログラミングモデル<br>- ロー

■ 目標:<br>-

3

- Performance
- **Expressiveness**
- Optimizability
- Education cost

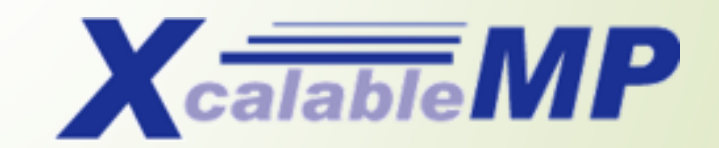

www.xcalablemp.org

RIKEN AICS HPC Spring School / 「Xcalable MP」並列プログラミング言語入門

#### HPC Challenge Awards Competition (class 2)

- 4〜5個のベンチマークにより、プログラミ ング言語の高性能と高生産性を競う。
	- Global HPL

- Global RandomAccess
- EP STREAM (Triad) per system
- Global FFT
- 2013年はXcalableMPが受賞。

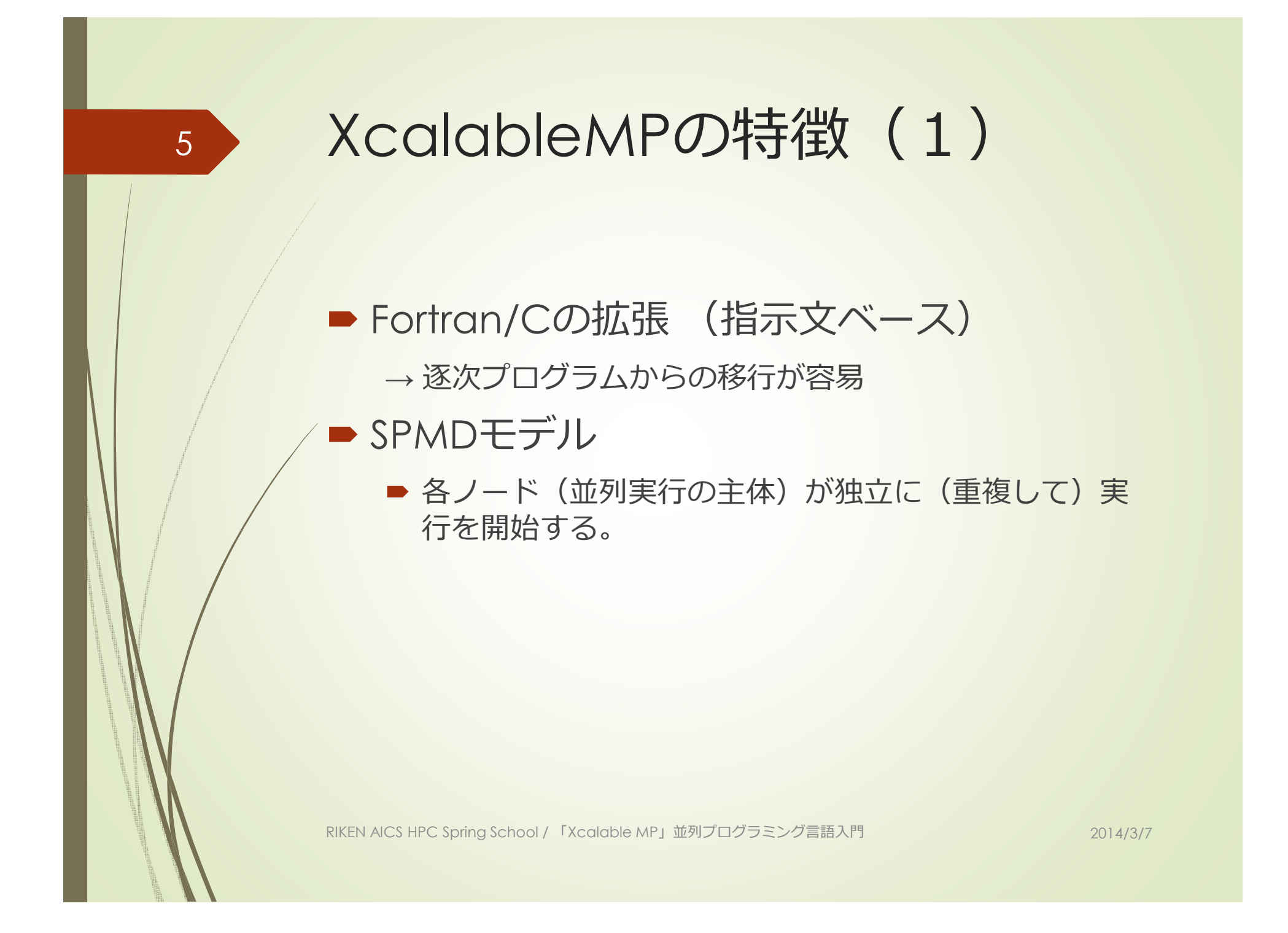

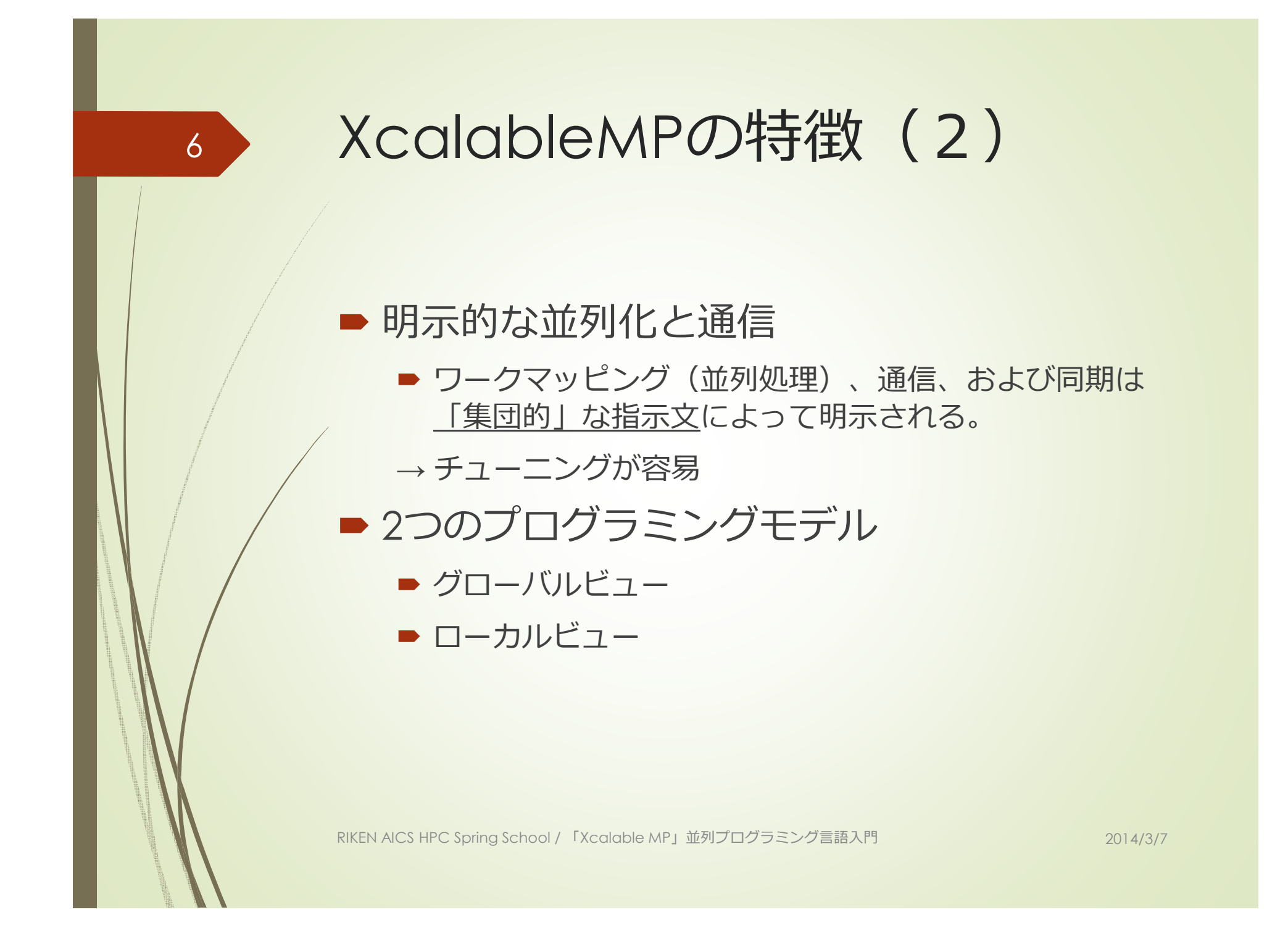

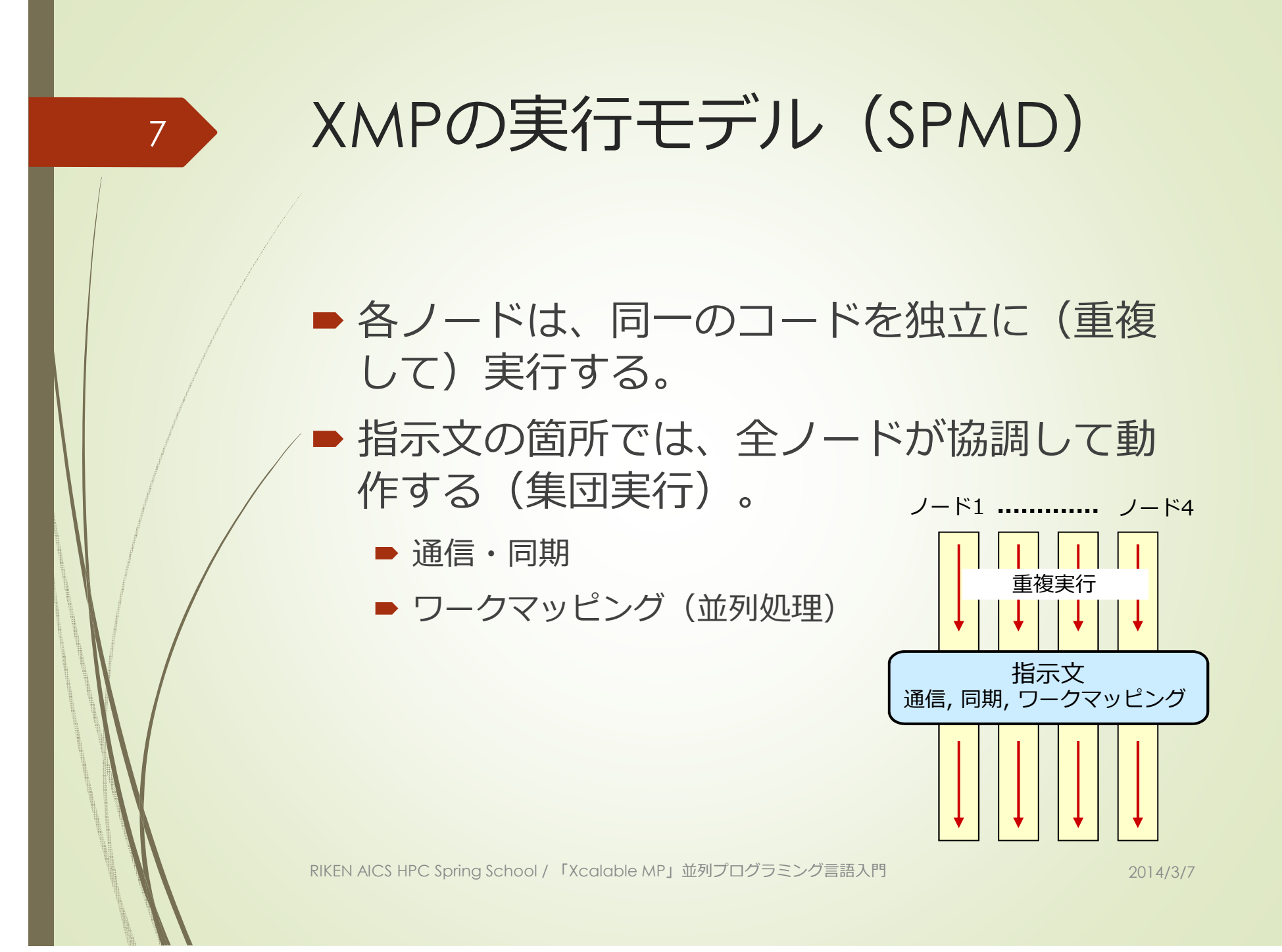

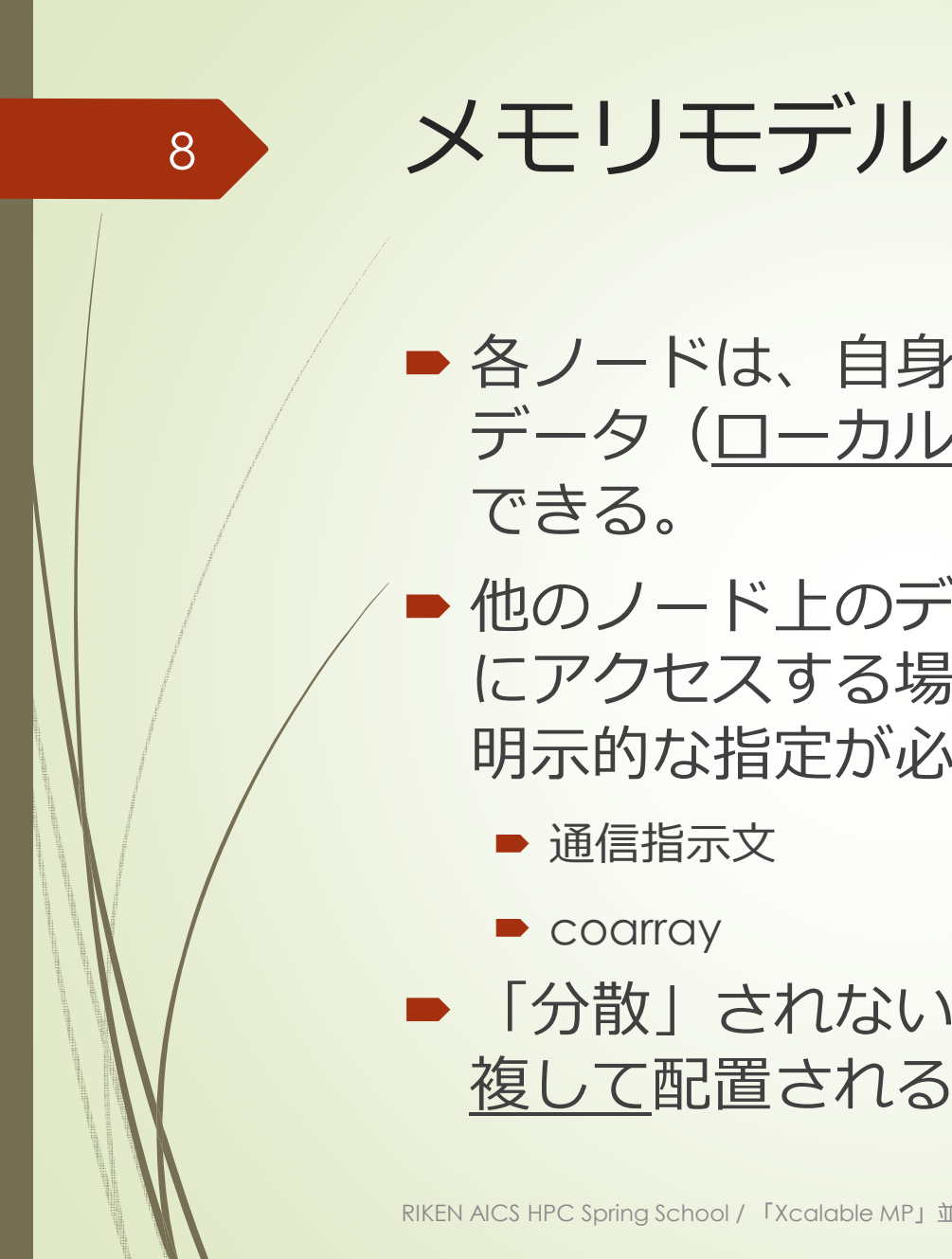

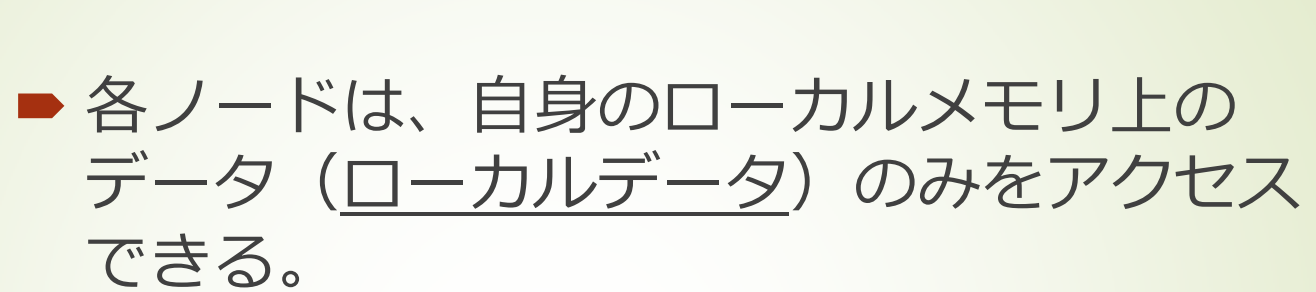

■他のノード上のデータ (<u>リモートデータ</u>)<br>コロアクセフォス坦今は 特殊が記決に上 にアクセスする場合は、特殊な記法による明示的な指定が必要。

■ 通信指示文

Coarray

■ 「分散」されないデータは、全ノードに重<br>レキリテ型置きれる 複して配置される。

RIKEN AICS HPC Spring School / 「Xcalable MP」並列プログラミング言語入門

#### プログラム例(MPIとの比較)

#### XMP/Cプログラム

```
int array[MAX];
#pragma xmp nodes p(*)
#pragma xmp template t(0:MAX-1)
#pragma xmp distribute t(block) onto p#pragma xmp align array[i] with t(i)
```

```
main(){
```
9

}

```

#pragma xmp loop on t(i) reduction(+:res)for (i = 0; i < MAX; i++)array[i] = func(i);res += array[i];}
```
シンプル

```
 MPIプログラム
```
int array[MAX];

```
main(int argc, char **argv){
MPI_Init(&argc, &argv);
MPI_Comm_rank(MPI_COMM_WORLD, &rank); 
MPI_Comm_size(MPI_COMM_WORLD, &size);
```

```
dx = MAX/size:

llimit = rank * dx;
if (rank != (size -1)) ulimit = llimit + dx;else ulimit = MAX;temp res = 0;
```

```
for (i = 11imit; i < 11imit; i++)array[i] = func(i);
temp_res += array[i];}
```

```
MPI Allreduce(&temp_res, &res, 1, MPI_INT,
             MPI_SUM, MPI_COMM_WORLD);
```

```
MPI Finalize( );
```
RIKEN AICS HPC Spring School / 「Xcalable MP」並列プログラミング言語入門

}

#### XMPのグローバルビュー・プログラミング

#### ■ 解くべき問題全体を記述し、それをN個の<br>- ノードが分担すろ方法を示す ノードが分担する方法を示す。

- 「問題1〜100を4人で分担して解け」
- 分かりやすい(基本的に指示文を挿入する<br>- だけ) だけ)。
- **「分担」を指定する方法** 
	- データマッピング
	- ワークマッピング
	- 通信・同期

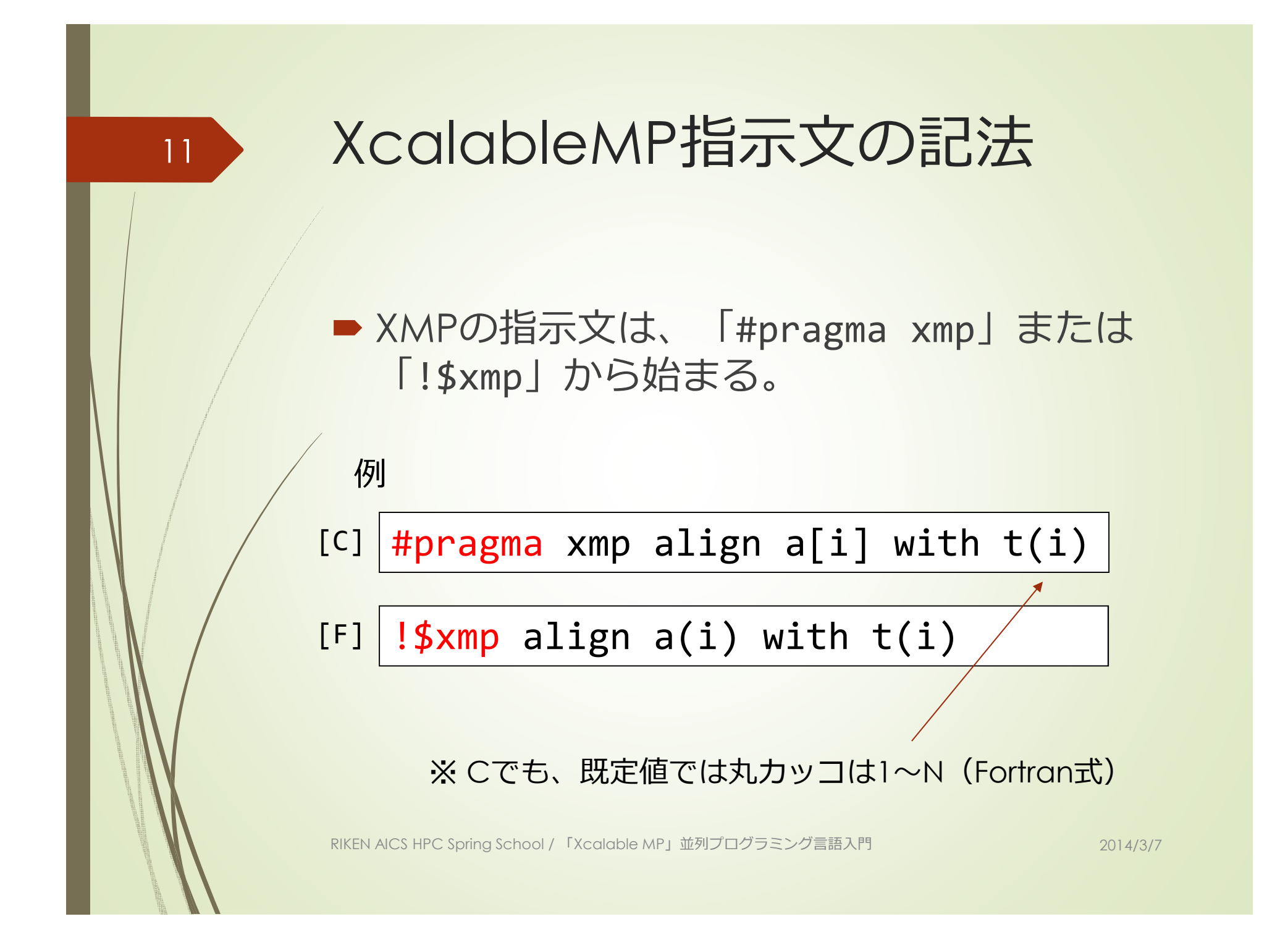

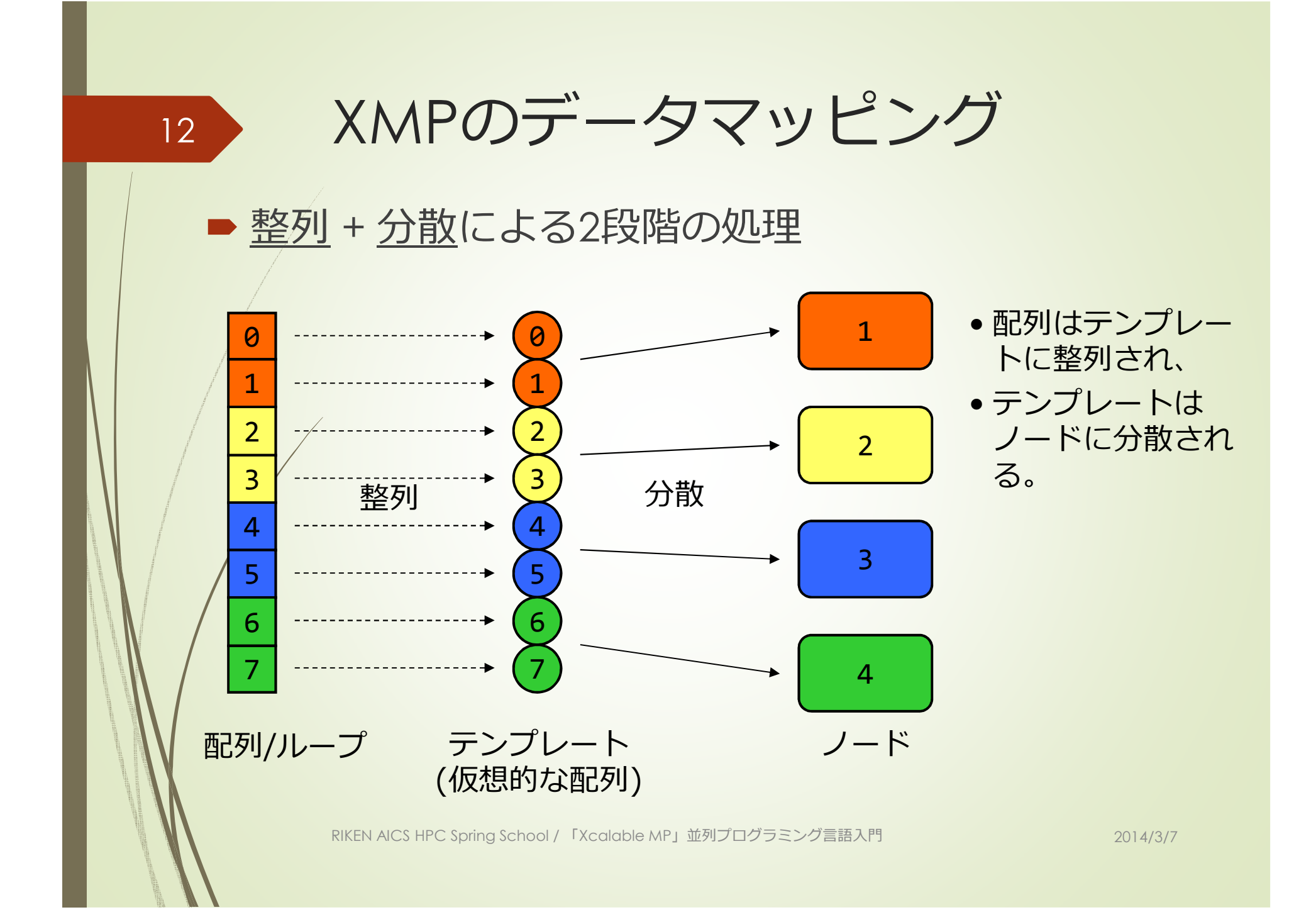

データマッピング指示文(1)nodes指示文 XMPプログラムの実⾏者である「ノード」のサイズと形状を宣言する。 データやワークを割り当てる対象。 プロセッサ(マルチコア可)とローカルメモリから成る。#pragma xmp nodes p(4,4)!\$xmp nodes p(4,4)[C][F]RIKEN AICS HPC Spring School / 「Xcalable MP」並列プログラミング言語入門 2014/3/7 13

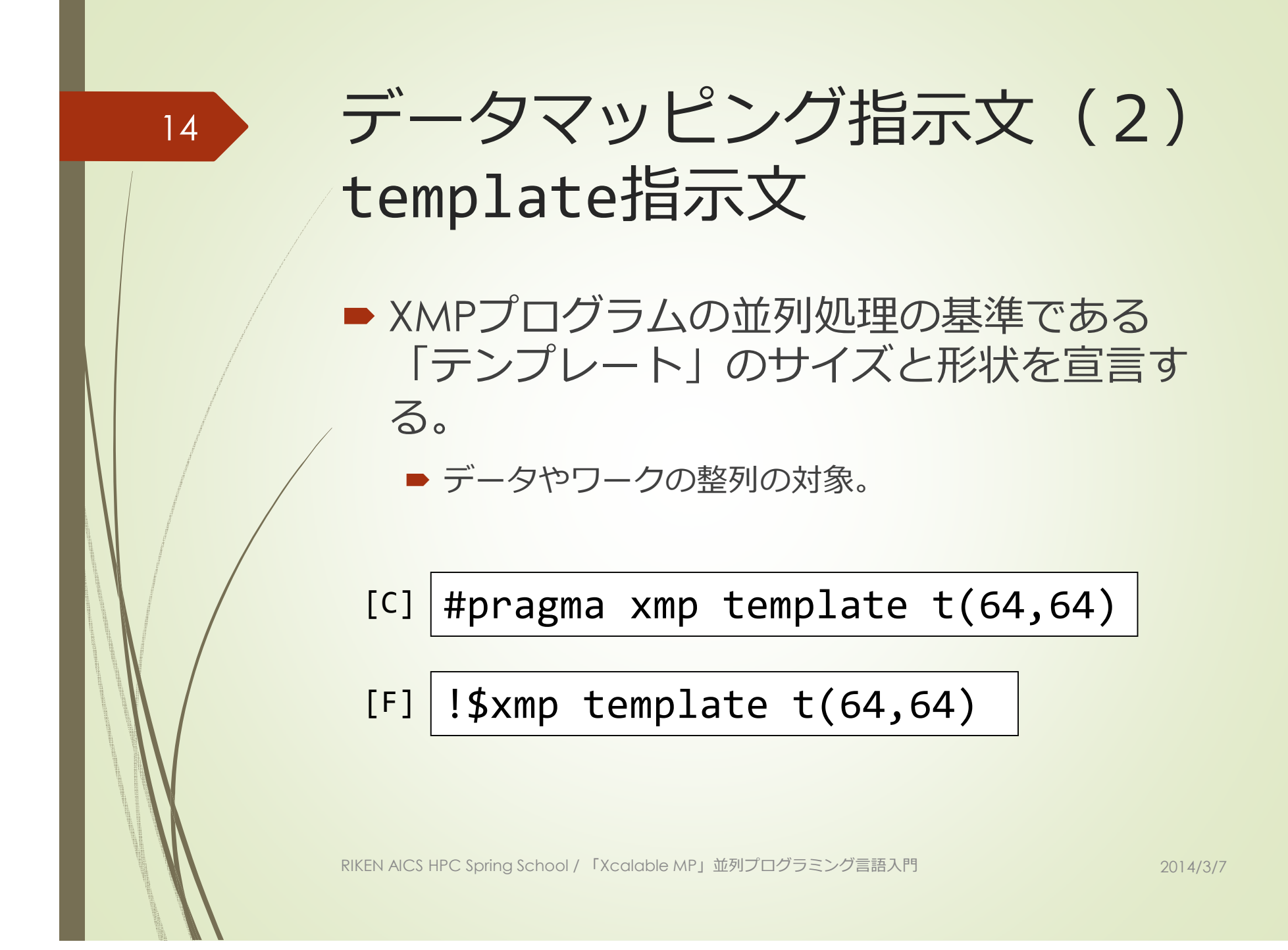

データマッピング指示文 (3) distribute指示文■ ノード集合pに、テンプレートtを分 散する。[C] <mark>#pragma xmp distribute t(block) onto p</mark> !\$xmp distribute t(block) onto p[F]**■分散形式として、ブロック、サイク**  リック、ブロックサイクリック、不均等ブロックを指定できる。RIKEN AICS HPC Spring School / 「Xcalable MP」並列プログラミング言語入門 2014/3/7 15

![](_page_15_Figure_0.jpeg)

![](_page_16_Figure_0.jpeg)

### データマッピング指示文 (4) align指示文(1)

- ■配列aの要素iを、テンプレートtの要素i-1<br>に整列させる に整列させる。
- #pragma xmp align a[i] with t(i-1) $[CI]$
- !\$xmp align a(i) with t(i-1) $[$ F]
	- ■多次元配列も整列可能。

18

- #pragma xmp align a[i][j] with t(i-1,j) $IC1$
- [F] $\left\lfloor \frac{\text{!}\, \$ \text{xmp}}{\text{align a(i,j)}} \right.$  with  $\text{t(i-1,j)}$

RIKEN AICS HPC Spring School / 「Xcalable MP」並列プログラミング言語入門

![](_page_18_Figure_0.jpeg)

![](_page_19_Picture_0.jpeg)

#### ワークマッピング指示文 (1) loop指示文(1)

 $\blacksquare$ ■ループの並列化を指示する。

21

■ t(i,j)を持つノードが、繰り返しi,jにおいてa[i,j]<br>- への代入を実行する への代入を実⾏する。

#pragma xmp loop (i,j) on t(i,j)for  $(i = 0; i < n; i++)$ for  $(j = 0; j < n; j++)$  $a[i][j] = \ldots;$ 

RIKEN AICS HPC Spring School / 「Xcalable MP」並列プログラミング言語入門

#### loop指示文(2)

- アクセスされるデータが、その繰り返しを<br>- 実行する ノードに割り当てられていかけれ 実⾏するノードに割り当てられていなければならない。
	- 下の例では、t(i,j)を持つノードが、a[i][j]を持たな<br>コナカげからかい ければならない。
	- そうでない場合、事前に通信を行っておく。<br>-

```
#pragma xmp loop (i,j) on t(i,j)for (i = 0; i < n; i++)for (j = 0; j < n; j++)a[i][j] = \ldots;
```
## loop指示文(3)■ reduction節 **■ 並列ループの終了時に、各ノードの値を「集計」する。**<br> ■ 提供している演算は+, max, minなど。<br> #pragma xmp loop (i) on t(i) reduction(+:sum)for  $(i = 0; i < 20; i++)$  $sum + = i;$ 各ノード上のsumの値を合計した値で、各ノード上のsumを更新する。23

![](_page_23_Figure_0.jpeg)

![](_page_24_Figure_0.jpeg)

![](_page_25_Figure_0.jpeg)

![](_page_26_Figure_0.jpeg)

![](_page_27_Figure_0.jpeg)

![](_page_28_Figure_0.jpeg)

※ from  $p(1)$ <br>は省略可 は省略可

■ ノードが互いに待ち合わせる(バリア同期)。<br>→

#pragma xmp barrier

RIKEN AICS HPC Spring School / 「Xcalable MP」並列プログラミング言語入門

![](_page_29_Figure_0.jpeg)

#### XMPのローカルビュー・プログラミング

31

■ 各ノードが解くべき問題を個別に示す。 **■ 「ノード1は問題1〜25を解け。ノード2は……」** ■自由度が高いが、やや難しい。 ■ ローカルビューのための機能として、 Fortran 2008から導入したcoarrayをサポート。

![](_page_31_Figure_0.jpeg)

![](_page_32_Figure_0.jpeg)

![](_page_33_Figure_0.jpeg)

![](_page_34_Figure_0.jpeg)

![](_page_35_Figure_0.jpeg)

![](_page_36_Figure_0.jpeg)

![](_page_37_Picture_0.jpeg)

#### $\blacksquare$ ■ プロトタイプ(ver. 0.7.0)を公開中

- XMPの主要な機能を実装済み
- **制限事項あり (後述)**<br>.
- ■拡張機能
	- アクセラレータ向け拡張 (XMP-dev)<br>-
	- プロファイラ・インタフェース

■ 今後の予定

ver.0.8.0 (4月), ver.1.0 (11月)

#### ver. 0.7.0の制限事項 (抜粋)

![](_page_38_Picture_133.jpeg)

○ 実装済み。△ 制限あり。× 未実装。

第十二回PCクラスタシンポジウム

 $\Delta$  2012/12/13

![](_page_39_Figure_0.jpeg)

![](_page_40_Picture_0.jpeg)

![](_page_41_Figure_0.jpeg)